## UNIVERSITY OF CAMBRIDGE INTERNATIONAL EXAMINATIONS

## Cambridge International Diploma in IT Skills Foundation Level

Scheme of Work

5275 Using the Computer and Managing Files Core Module

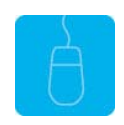

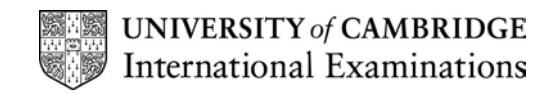

# <www.xtremepapers.net>

#### Introduction

This module aims to support candidates in the development of skills to perform the basic functions required to operate a personal computer running MS Windows. Candidates will learn to operate the desktop, organise files and folders, customise Windows, use basic text and graphics editors and print documents. Candidates will also learn how basic housekeeping functions should be used to ensure the efficient use of a computer. The candidate should possess the skills and knowledge required to understand and perform standard operations on a computer, including the ability to use and control a mouse.

### What is Assessed in this Module?

Candidates will demonstrate the ability to:

- understand directory structure and create folders
- select and open files
- move and copy files
- delete files from more than one directory
- create a file using an editor and save in a directory
- rename files
- examine a directory
- save and print files

### Underpinning Knowledge

Awareness of how to:

- identify and use a directory
- delete files from more than one directory
- create files and folders
- manipulate files to include: rename, select, open, move and copy
- save and print files

## Tutor Preparation Required to Deliver this Module

Below is a checklist of what you will need to set up before you run the course. Some of the items, such as an overhead projector, are optional.

You will need:

- ideally, one computer (PC) per candidate with MS Windows 95/98/NT/2000/XP preloaded, but candidates can also share PCs. Ensure that the Windows Applications (WordPad, Paint and Notepad) are installed and that Windows is configured to use Classic Desktop
- to ensure that all candidates have been advised of their user name and password, if the PC's are networked
- to make sure the PC's are turned OFF before the start of training
- DO NOT copy the files from the exercise disc to the PCs candidates will do this during their exercise sessions
- to ensure that the candidates have access to a printer local or networked that all trainees can print to
- overhead projector and screen OR PC with LCD projector/large monitor
- flip chart, pens and whiteboard
- CIE Support Guide
- name cards, paper and pens for the candidates

© UCLES 2003 2

## <www.xtremepapers.net>

## General Principles and Procedures

If using a network to deliver this course you may prepare documents showing candidates how to log on*.*

# <www.xtremepapers.net>

#### Scheme of Work

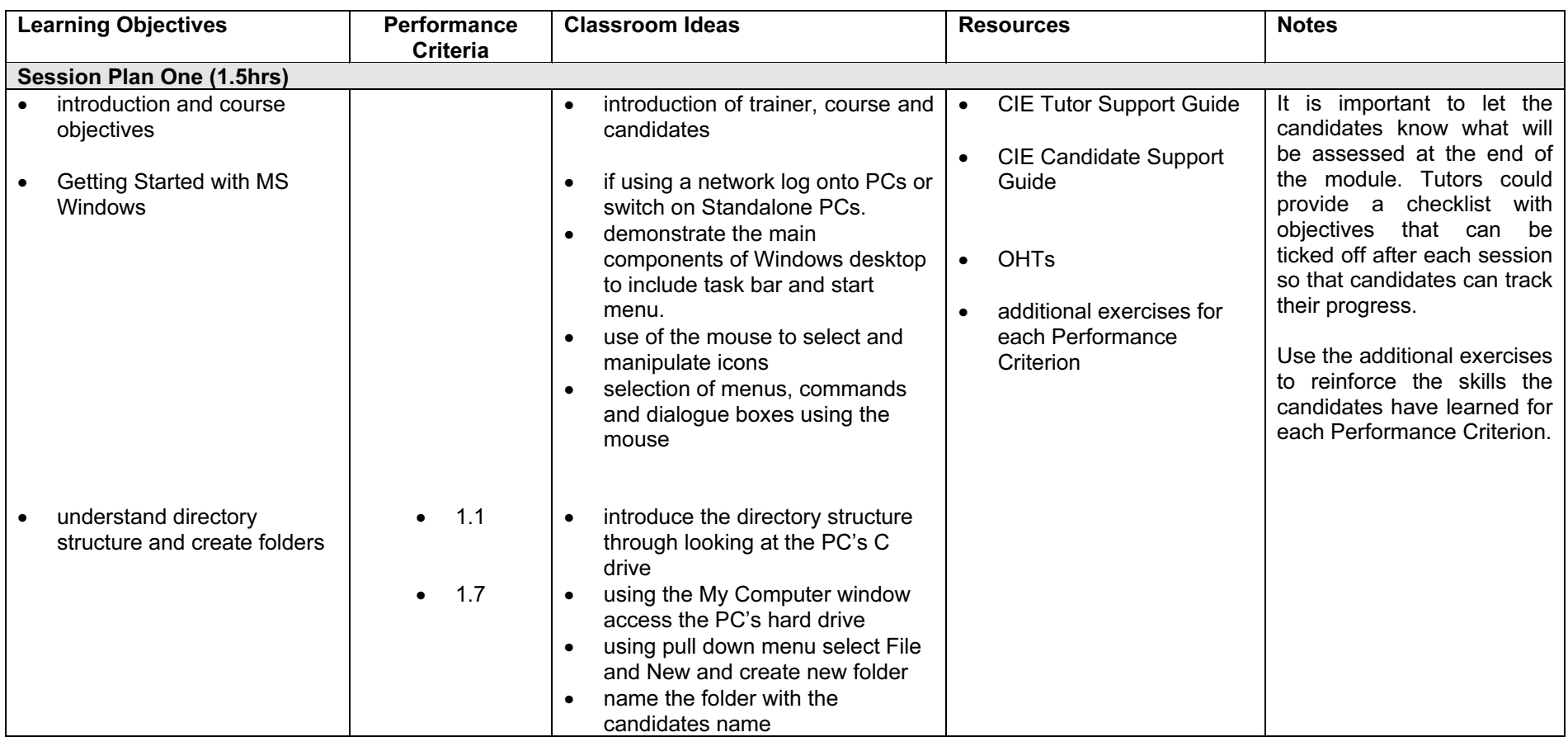

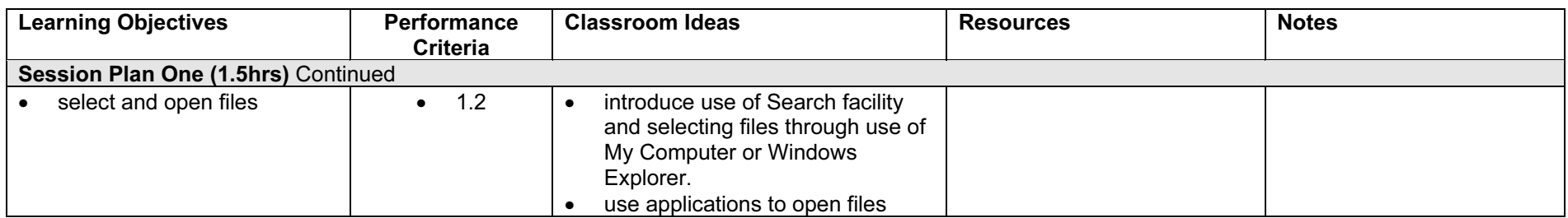

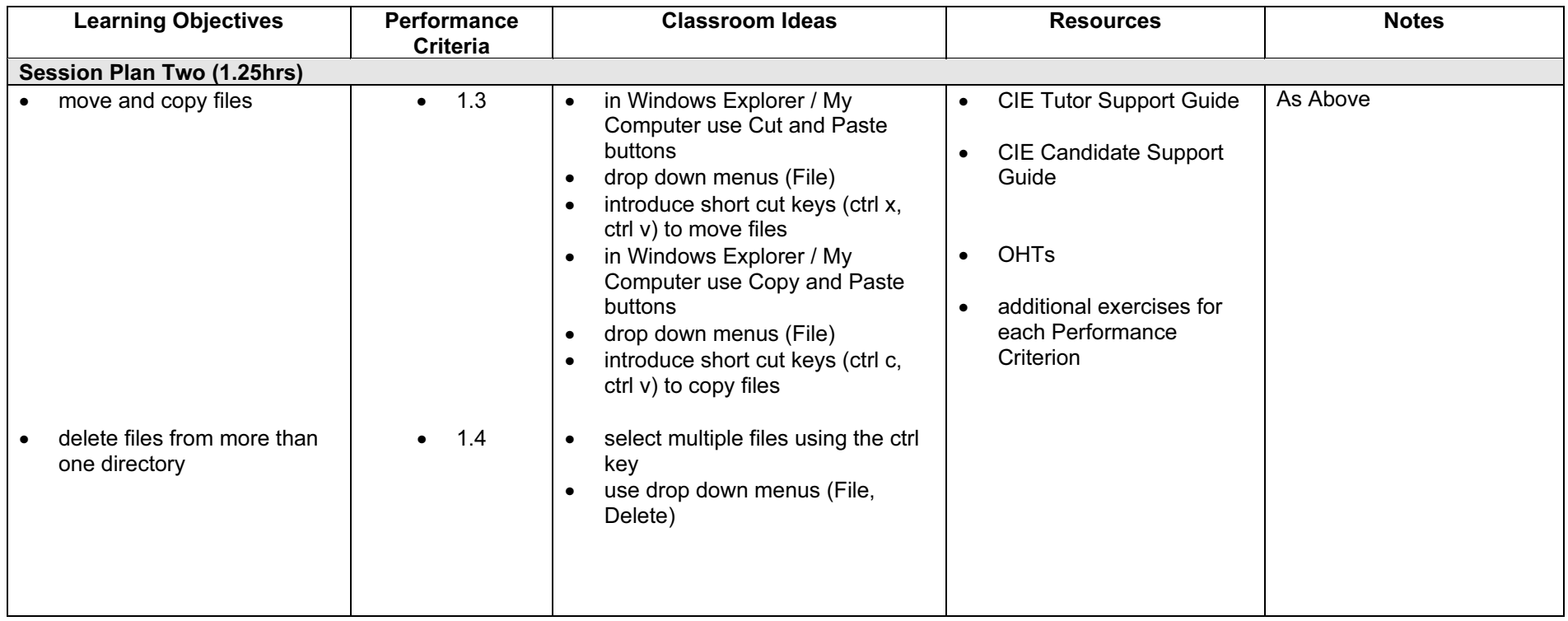

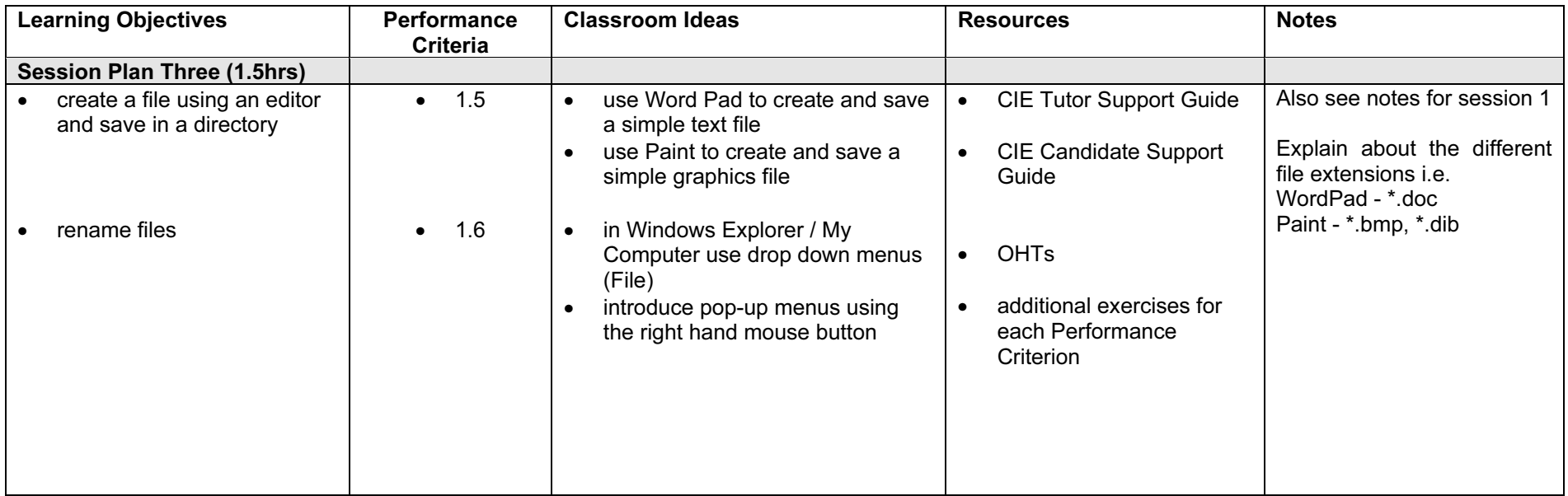

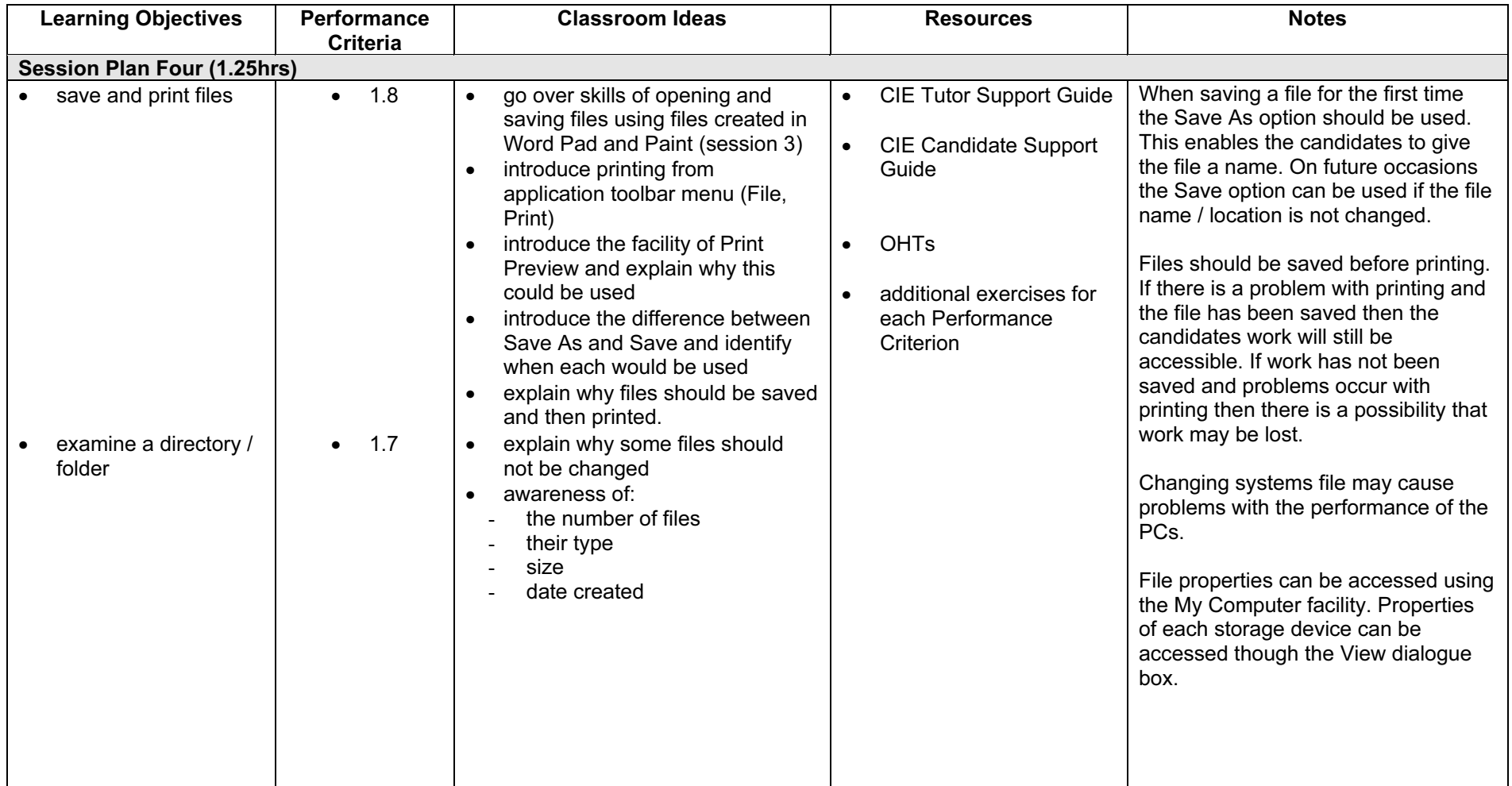

#### Resource List

#### Online Resources

There are many sites available which cover this topic.

<http://www.free-ed.net/fr03/lfc/030109/121/>

This site has a complete list of topics which can be used as additional help and information for candidates. Of specific help are lessons 2, 5, 7 12, 13, 14. It is necessary to register for access to this site, but this is a free site.

<http://www.microsoft.com/windows98/default.asp>

This is the official Microsoft Windows 98 site. There are plenty of hints and tips on this site with useful screen shots. This site can be accessed in different languages by logging onto <http://www.microsoft.com/worldwide>and selecting the appropriate country.

<http://pages.zdnet.com/hampsi/computers/id17.html>

A useful site that includes a downloadable zipped PowerPoint presentation on file management.

<http://tutorials.findtutorials.com/read/id/328> A free tutorial site covering the basics of working with Windows 98.

[http://www.cie.org.uk/CIE/WebSite/UCLESData/Documents/Career%20%26%20Skills%20Aw](http://www.cie.org.uk/CIE/WebSite/UCLESData/Documents/Career%20%26%20Skills%20Awards/IT/Resources/glossary.pdf) ards/IT/Resources/glossary.pdf

A Glossary of Terms is available on the CIE website, which is useful for this module.

#### Books

McBride, P K Skills Award in Information Technology: Foundation Level (Edition 2002) Cambridge University Press ISBN 0521525292

British Computer Society A Glossary of Computing Terms (Edition 1998) Longman ISBN 0582369673

#### Other Resources

The built-in Windows 98 help files have many hints and tips with a search facility. Also available is the Windows demonstration presentation which can be used to give an introduction to Windows 98.